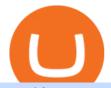

## top 10 cryptocurrency platforms thinkorswim download for ipad cqg trader tradingview mac app mt4 expe

https://buyshares.co.nz/wp-content/uploads/2020/12/Join-eToro-New-Zealand-2048x950.jpg|||eToro Review NZ Fees, Features, Pros and Cons Revealed ...|||2048 x 950

Most Secure, Trusted Platform - Buy Bitcoin & amp; Crypto Instantly

https://kajabi-storefronts-production.global.ssl.fastly.net/kajabi-storefronts-production/themes/1607434/setting s\_images/7S5broMROqJqbKg3iXOs\_Screenshot\_2020-02-27\_01.12.25.png|||Expert Advisor Generator for MT4 & amp; MT5 - Forex Robot Factory|||1856 x 1470

https://storage.getblock.io/web/blog/twitter-covers/polygon(1).png|||Running Polygon (MATIC) Node with GetBlock: Is It Worth It ...||4048 x 2024

https://fxmedia.s3.amazonaws.com/articles/mt4\_expert\_advisors.gif|||Care Este Cel Mai Bun Expert Advisor MT4 [MT4 Expert ...|||1908 x 956

https://www.best-metatrader-indicators.com/wp-content/uploads/2021/07/mt4-dashboard-expert-advisor-1024 x768.png||Dashboard Expert Advisor » Top Free MT4 Indicators {mq4 ...||1024 x 768

An MEXC exec recently pointed out, the global expansion plans of the exchange, stating, In terms of global market expansion, we have received licenses from five countries, including Estonia, the United States, Australia, Canada, and Switzerland. Other developments. MEXC Global wasnt the only exchange clearing out from the country.

10 Best Crypto Trading Platforms To Buy Altcoins .

Customer and Account Service Tool. Your session has been invalidated. Your CAST session has been terminated because either you were inactive for more than 480 minutes or your CAST account was logged on to from another machine. Microsoft is retiring Internet Explorer. Please use Internet Explorer (IE) mode in Microsoft Edge. See Getting Started.

thinkorswim: Trade. Invest. on the App Store

Download thinkorswim: Trade. Invest. App 197.2 for iPad & amp; iPhone free online at AppPure. Get thinkorswim: Trade. Invest. for iOS - Stock, Options, Futures, Forex latest version. Dont miss a minute of the market.

The thinkorswim mobile app lets you trade with the power of thinkorswim in the palm of your hand. Optimized for your phone, tablet, Apple Watch, and now on more Apple products with the M1 chip, our top rated trading app lets you place trades easily and securely. Trade with confidence with access to the latest in innovation, education, and .

eToro Sign Up

Macrobond - Financial Data - macrobond.com

https://www.doughroller.net/wp-content/uploads/2018/05/etoro-screenshot2.jpg|||eToro Review 2021 - New Platform for US Investors|||1646 x 869

https://www.dailyforex.com/files/etoro membership program.png|||eToro Review 2021: Pros and Cons Revealed|||1580 x 794

How to Open a New Account on eToro: Please follow the steps below in order to open a new trading account. On the www.eToro.com page, find and click on the button marked Join Now or Trade Now. On the following web page, you will see an electronic form where you will be able to enter all the personal data that is required to open a new trading account.

Running Masternodes Are They Profitable(2022) Free Bitcoin Life

http://cleverforfree.weebly.com/uploads/1/2/4/8/124878390/770396181.jpg|||Rc Flight Simulator For Mac - cleverforfree|||1920 x 1080

http://www.forexreport.com/wp-content/uploads/2016/02/online-trading-platform.jpg|||UFX launches new online trading platform | Forexreport|||1024 x 768

CQG Technology Solutions for Financial Markets

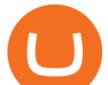

https://lh5.googleusercontent.com/0kup9NLLT1TBcI0HnJfMyp9\_mxPYlkKzdLOdQbYJFluE8lP4RqLYXLV 4FDYcvcCxpu04TLNIyEWkB0mQbsHJGh4lBpfqoTXoRhBqPlQy6J21\_krFZrJUkj0p7LOwdoLtaSsfkeSY||| PTMC Trading Platform | Elite Trader|||1600 x 869

Just press Generate button (Expert advisor code tab) when everything is set, and your Expert Advisor is ready for use. Save your mql4 (mq4) file, compile it and you can start using your Expert Advisor in your MetaTrader (MT4) trading platform.

WinSPC Software - Make Data Driven Decisions - winspc.com

https://www.binoption.net/wp-content/uploads/2017/02/eToro-Copy-Trade-Platform-binoption.jpg|||eToro Social Trading Review: To Connect With Right Traders ...||1920 x 1080

Learning Center - Trading on iOS (iPad) - Thinkorswim

TradingView: Track All Markets. Finance More ways to shop: Find an Apple Store or other retailer near you. Or call 1-800-MY-APPLE.

https://bitboycrypto.com/wp-content/uploads/2021/07/Cartesihowtonode.png|||How To Run A Node On Cartesi - BitBoy Crypto|||1920 x 1080

TradingView Desktop App for Mac and PC Manage Multiple .

http://residualincomesecrets.com/wp-content/uploads/2016/11/etoro-account.jpg|||How Does eToro Works? Check This Copy Trader Review|||1917 x 927

10 Best Cryptocurrency Exchanges & amp; Platforms January 2022

Founded in 2018, MEXC Global is known as the exchange of high performance and mega transaction matching technology. The team at MEXC Global are some of the first movers and pioneers of financial and blockchain technology.

CQG Algos Trade optimally. Ever evolving technological advances in electronic trading present us with unique opportunities and distinct challenges. Capitalize on these and gain better control of your trading strategies with CQG Algos. Learn more about CQG Algos

Should I run my own node?. The pros and cons of running a .

How to Open an eToro Account TradingGator

TradingView Desktop Application TradingView Desktop Experience extra power, extra speed and extra flexibility, all with the same UX you know and love. Download For Windows Download For macOS Download For Linux Native multi-monitor support Multiple monitors are important to traders.

Customer and Account Service Tool. Microsoft is retiring Internet Explorer. Please use Internet Explorer (IE) mode in Microsoft Edge. See Getting Started with CAST for the details.

https://www.leadingforexbrokers.com/blogo/etoro\_soc.png|||ETORO Social Trading Network | Leading Forex Brokers||1216 x 859

https://kajabi-storefronts-production.global.ssl.fastly.net/kajabi-storefronts-production/themes/3246943/setting s\_images/TannGp4kRS6vokaZyIOJ\_Forex-Robot-Factory-Online.png|||Online Forex Expert Advisor Generator for Metatrader ...|||2495 x 1440

https://news.cqg.com/sites/default/files/images/CQG Desktop-pointer tools-fib-1-hor.jpg|||CQG News | Blogs - CQG Desktop|||1903 x 1080

https://kajabi-storefronts-production.global.ssl.fastly.net/kajabi-storefronts-production/themes/1150294/setting s\_images/wysTaGnASb2u5zynkpJl\_FRF\_Walk\_Forward\_Test.png|||Forex\_Robot\_Factory\_Pricing|||1587\_x 1044

https://amazingcrypto.com/wp-content/uploads/2021/08/SOLUSD\_2021-08-16\_20-42-31.png|||Solana (SOL) bumps 30% to \$67. Sets new all-time highs ...||1813 x 809

Videos for Running+crypto+nodes

https://waihuikaihu.com.tw/imgs/kitz3281.files.wordpress.com/2013/02/trendmagic-ver-1.jpg|||free martingale ea mt4 hedging forex trading recovery zone ...||1122 x 794

For clients with accounts under ASIC regulation (only): 0% commission stock trading is only available on US stock exchanges and provided by ARSN 637 489 466, promoted by eToro AUS Capital Limited AFSL

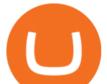

491139. All other stocks are offered as derivatives and bear commission.

https://topratedfirms.com/images/misc/crypto/etoro/etoro-trade-markets.png|||eToro Promotion Offers To Open New Account 2021|||1772 x 1240

Trading on iOS (iPad) To guide you through thinkorswim Mobile (iOS) on the iPad, we've composed the playlist below: watch it in full or just focus on topics that are the most interesting to you. 3 videos. 00:00. Trading on iOS (iPad)

To open an account in eToro, you will need to access to the eToro official website etoro.com. There you will find an online application form. If youre on the home page, click the Start Now or Sign Up button. Once there, you can start filling out your information.

Demo trading help for CQG IC. Demo trading help for CQG QTrader. Demo trading help for CQG Desktop. How to go live. Contact CQG. 1 800-525-7082. Contact your FCM. trading account required.

#1 in Security Gemini Crypto - The Safest Place to Buy Crypto

Mac of trades - MacOfAllTrades Official Site

https://www.crypto-news-flash.com/wp-content/uploads/2019/06/Buy-Ripple-eTOro-Step-2.jpg|||18+ Etoro Forex New Pictures - Mr. Deriv|||1876 x 924

https://images.cointelegraph.com/images/1434\_aHR0cHM6Ly9zMy5jb2ludGVsZWdyYXBoLmNvbS9zdG9y YWdlL3VwbG9hZHMvdmlldy8wMTc3NjIwNDNiZGI1ZWFiYWZkZDhhYWE3ZDQwZGU0NS5qcGc=.jp g|||Imagine PayPal, Juiced by Blockchain Steroids|||1434 x 955

Expert Advisor Builders for MT4 - Forex Robots

https://codeandunicorns.com/wp-content/uploads/2017/02/screenshot2.png|||Expert Advisors on Metatrader 4 - Code and Unicorns|||1133 x 1482

https://i1.wp.com/purepowerpicks.com/wp-content/uploads/2020/05/Phone-Chart-App-TradingView.png?ssl= 1|||Best Charting Tool: TradingView | Pure Power Picks | Stock ...|||1125 x 2436

https://kajabi-storefronts-production.kajabi-cdn.com/kajabi-storefronts-production/themes/3246943/settings\_i mages/scip63pS2ir7OMh9VswQ\_forex-robot-factory-expert-advisor-generator.jpg|||Expert Advisor Builder for Metatrader With Backtesting and ...||1260 x 769

https://www.backtestmarket.com/algogen/img/Image4\_Expert\_Advisor\_Generator.jpg|||BacktestMarket - AlgoGen||1400 x 788

MEXC Global named best crypto exchange in Asia - GulfToday

https://fxnewsgroup.com/wp-content/uploads/2021/04/etoro\_emoney.jpg|||eToro Wallet app to change its name, as eToro Money is ...|||1432 x 850

MT4 EA Course: our first forex expert advisor Smart Forex .

thinkorswim Mobile - Free download and software reviews .

MEXC Exchange will make best efforts to choose high-quality tokens, but will not be responsible for your investment losses. As a digital asset trading platform that respects the community, MEXC adheres to the principle of truthful, transparent and fair trading, with no malicious intent.

CQG creates technology solutions for financial markets. CQG is helping companies solve business challenges and improve customer experiences. We have been doing it for 40 years.

https://customercarecentres.com/wp-content/uploads/2021/04/eToro-Crypto.png|||eToro Customer care Contacts - Customer Care Centres|||1879 x 789

Individuals can begin trading cryptocurrency on an exchange using the minimum amount, which can be anywhere from \$10 to \$50 depending on the platform. For example, users can begin trading with USD\$10 on Kraken which can be funded using a bank transfer. If trading with leverage, the capital amount can be smaller as the position size can be.

CQG About CQG - Our Mission

What Are the Best Masternode Coins to Invest In 2021? DASH. Original Masternode creator DASH has been a popular choice for masternodes for a very long time. Most people made their masternode start with . PIVX. With a cost of near \$8k PIVX is prefered more by the people who do not have enough .

https://eagawker.com/wp-content/uploads/2019/07/Trading-Concept-Man-.jpg|||Forex Quant Expert Advisor

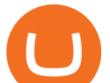

for MetaTrader 4|||1600 x 1067

https://s2.dmcdn.net/v/DRaWx1Mj2ra9csijj/x1080|||Free Mt4 Ea Builder Download - Candlestick Pattern Tekno|||1920 x 1080

Blockchain Nodes: How They Work (All Types Explained) - Nodes.com

http://www.attracthotwomenreview.com/wp-content/uploads/2017/06/etoro.jpg|||eToro Bitcoin Trading Review - Is It A Scam? Real Truth ...||1915 x 945

The aim of this post is to list out the top 10 cryptocurrency trading platforms. Best Cryptocurrency Trading Platforms 2022 #1: Binance. The Biggest cryptocurrency exchange in the world, Binance .

Download thinkorswim Desktop Instructions TD Ameritrade

https://fxmedia.s3.amazonaws.com/articles/1-10.gif|||De Beste Expert Advisors - MT4 EA's selecteren en ...||1600 x 802

https://99vcc.com/wp-content/uploads/2021/05/2.jpg|||Buy Verified eToro Accounts | Best & amp; Easy Way To Trade 2021||1920 x 1080

The MEXC Global has recently achieved the title of Best Crypto Exchange in Asia at the Crypto Expo Dubai held in Dubai. From the bear market in 2018, to the rapid rise in 2019, to the expansion into global market in 2020, MEXC has now gained 5% of the global digital asset trading market.

CQG Solutions - Trading

https://smartforexlearning.com/wp-content/uploads/2016/07/Screen-Shot-2016-07-19-at-19.43.56-1024x777.p ng||Forex Ea Editor | Forex Ea Money Management||1024 x 777

http://4.bp.blogspot.com/-pHmmoKkxSng/Vb8UUc48cRI/AAAAAAAAAAAAA8/8Z\_tulWxyYE/s1600/etoro-real. jpg|||Etoro Real Account | Forex Trend Indicator|||1595 x 833

http://www.imgbox.de/users/public/images/5Rqg67A4VP.jpg|||Metatrader 4 Expert Advisor Crack :: jobsloadfree|||1487 x 841

Top 10 Cryptocurrencies In January 2022 Forbes Advisor

https://www.economywatch.com/wp-content/uploads/2021/07/eToro-Verification-1024x844.jpg|||Buy Bitcoin With American Express Card (Amex) in 2021|||1024 x 844

https://kajabi-storefronts-production.kajabi-cdn.com/kajabi-storefronts-production/themes/1150294/settings\_i mages/KT011FwkTdPGt46fpAa3\_FRF\_Multi\_Market\_Testing.png|||Forex\_Robot\_Factory\_Pricing|||1587\_x 1044

Thinkorswim

How to fund your account & amp; make deposits on eToro

Create Free MQL4 Expert Advisors

https://stocksonfire.in/wp-content/uploads/2018/03/info-1024x1024.png|||Stocks On Fire - Stock Market Trading Tools.|||1024 x 1024

thinkorswim: Trade. Invest. on the App Store

http://coinlivetracker.com/wp-content/uploads/2021/12/6113-baidus-metaverse-app-will-not-support-digital-as sets-as-tech-giant-exercises-caution.jpg|||Baidus Metaverse App Will Not Support Digital Assets as ...|||1280 x 854

Download @@softwareName@@ and enjoy it on your iPhone, iPad, and iPod touch. Dont miss a minute of the market. Put the power of thinkorswim right in your pocket with our trading app. Manage your positions, find quotes, charts, and studies, get support, and place trades easily and securelyall right from your phone or tablet.

Best Masternode Projects [2022] - Most Profitable Masternode .

https://bitcoinbestbuy.com/wp-content/uploads/2018/06/etoro-new-account.png|||Review of eToro Bitcoin Exchange and Trading Network ...|||1382 x 918

top 10 cryptocurrency platforms thinkorswim do

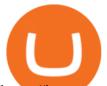

https://images.cointelegraph.com/images/1434\_aHR0cHM6Ly9jb2ludGVsZWdyYXBoLmNvbS9zdG9yYWd IL3VwbG9hZHMvdmlldy83NGQyMzIxODk1ZjRjNjlmOTBkOWM5ZWNjZjE0NmY2Zi5qcGc=.jpg|||South Korean Cryptocurrency Exchanges Evaluate Self ...||1434 x 956

Options Trading Made Easy - Beginner's Guide To Trading

MEXC Launches TOKAU on Margin Trading Announcement

Top 10 Cryptocurrency Trading Platforms to Look for in 2020.

Create indicators for MetaTrader 4 & amp; 5 or technical analysis tools for TradeStation. Automated Trading System Now you can easily turn any manual trading system into an Expert Advisor for MetaTrader 4 & amp; 5 or into a strategy for TradeStation.

Online Forex Expert Advisor Generator

https://i.pinimg.com/originals/5a/b8/08/5ab808cc9b4e2e6ed14b53bad7597ca3.jpg|||eToro | Account verification, Trading, Accounting|||1914 x 1169

https://theforexgeek.com/wp-content/uploads/2020/05/Tradeview-Review-cTrader-Trading-Platform-1024x88 0.png|||Tradeview Review | Honest Forex Reviews|||1024 x 880

EA Builder Pro is a free EA Builder, perfect for automating your manual trading strategy or realizing new automated system ideas. The automated systems provided by us allow you to automatically trade forex, stocks, futures and commodities and run on MT4 (MetaTrader 4) and MT5.

https://learnbonds.com/my/wp-content/images/sites/3/2020/06/etoro-deposit-1536x890.png|||eToro Malaysia Review | Platform, Fees, Pros, and Cons ...|||1536 x 890

Login to the official website of MEXC Exchange MEXC Exchange

https://hacker.observer/wp-content/uploads/2020/07/etoro-accounts-peddled-by-the-thousands-on-cybercrime-forums-1.jpg||eToro accounts peddled by the thousands on cybercrime ...||1174 x 882

https://etoro-tips.com/wp-content/uploads/2021/01/eToro\_Logo.jpg|||eToro is planning to launch its own debit card next year ...||1920 x 1096

https://www.investing.com/brokers/wp-content/uploads/2019/01/eToro-Open-Trade.png|||Etoro Forex Leverage | Simple Forex System That Works|||1276 x 1404

eToro Login - Various Ways to Sign Into Your Account

CQG Charting, Data, and Trading APIs CQG Algo API Enterprise APIs: Web API FIX Connect Quotes Direct

https://www.perfecttrendsystem.com/blog/images/articlesMT4\_expert\_advisors/1\_Click\_Button\_To\_Close\_A ll\_Open\_Positions\_Expert\_Advisor\_For\_MT4\_2.png|||1 Click Button To Close All Open Positions Expert Advisor ...|||1643 x 923

https://eagawker.com/wp-content/uploads/2019/08/bigstock-Stock-Trading-1209851.jpg|||CCI EA (Commodity Channel Index) MetaTrader 4 Expert Advisor|||1600 x 1200

MEXC Exchange is the worlds first user-friendly digital asset service provider, providing real-time prices of crypto tokens such as Bitcoin BTC, Litecoin LTC, and Ethereum ETH. It has hundreds of digital asset deals and investment information. Buy Bitcoin on MEXC Exchange!

https://support.optimusfutures.com/hubfs/CQG Desktop Chart Type 4.png|||How do I change chart types in CQG Desktop?|||1680 x 944

https://c.mql5.com/6/860/Screenshot\_2020-04-26\_at\_17.51.46\_\_2.png|||Automatic Copy Private Signals and Management of user ...||2342 x 1102

https://theccpress.com/wp-content/uploads/2021/01/Bitcoin-price-prediction.jpg|||Bitcoin, Ethereum, and Ripple Price Prediction in January ...||1200 x 800

The task of these nodes is, as with full nodes, is to create and validate blocks, while at the same time distributing information to users on the network. All participants, not chosen to be an authority node, will be running lightweight nodes (light nodes) which depend on the broadcasted data to be able to operate on the blockchain.

https://www.marketingtochina.com/wp-content/uploads/2018/11/China-Prompts-Bitcoin-Boost.jpg|||Cryptocur

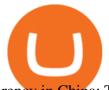

## rency in China: The Latest News - Marketing China|||1600 x 960

Use this \$50 referral link to create your free account. You must then complete your registration and account verification process for the site within 30 days. (Note: ID isnt required.) Link your bank account, then deposit at least \$50 into your account with eToro. Within seven days, you will get an additional \$50 as an eToro sign-up bonus.

https://www.coinsclone.com/blog/wp-content/uploads/2020/07/Top-10-cryptocurrencies.png|||Top 10 Best Cryptocurrencies to Invest in 2021 | Coinsclone|||2240 x 1260

TradingView Desktop Application

https://kajabi-storefronts-production.kajabi-cdn.com/kajabi-storefronts-production/themes/1150294/settings\_i mages/WwWuBG2xSh6ZaAuLBrme\_Forex\_Robot\_Factory\_Trial.png|||Forex\_Robot\_Factory\_Pricing|||1585\_x 1044

1. Bitcoin (BTC) Market cap: Over \$882 billion; Created in 2009 by someone under the pseudonym Satoshi Nakamoto, Bitcoin (BTC) is the original cryptocurrency. As with most cryptocurrencies, BTC .

https://stockxpo.com/myckysez/2021/06/mcdonalds-will-launch-its-loyalty-program-nationwide-in-july-scale d.jpg|||McDonald's will launch its loyalty program nationwide in ...|||2560 x 2560

https://www.forexstrategieswork.com/wp-content/uploads/2017/04/Screen-Shot-2017-04-03-at-8.59.05-AM.p ng|||USDJPY H4 Balance of Power MT4 Expert Advisor - Advanced ...||1676 x 944

Sign into your eToro account and start trading and investing. Sign in with your username, Facebook or Google account.

https://pbs.twimg.com/media/FCSiHOdUUAUOKty.jpg:large|||MEXC Global on Twitter: ".@MEXC\_Global has won the title ...||1548 x 869

Trading Options Made Simple - 5 Perfect Strategies Inside

https://blog.roboforex.com/wp-content/uploads/2019/06/ris-28en.png|||How to Use MetaTrader 4 (MT4): Complete Guide for ...||1678 x 1019

Videos for Mexc+exchange

Creation To create experts, one has to use MetaQuotes Language 4 (MQL4) and MetaEditor. To launch the expert editing program, one has to execute the "Create" command of the "Navigator Expert Advisors" window context menu, or the "Tools MetaQuotes Language Editor" menu command, or press F4 or the button of the "Standard" toolbar.

Expert Advisor Studio helps you to create, test, and analyze expert advisors without programming. It performs a backtest of the strategies against actual historical data and shows charts and stats. You can generate and export as many expert advisors as you want for your MetaTrader platform.

MEXC Global is a centralized crypto exchange with vast crypto-related services. The global platform has emerged on the top 10 crypto trading platforms that provide excellent digital-asset trading .

https://files.ambcrypto.com/wp-content/uploads/2021/12/25182138/China-photo-1510423579098-f47bf52b67 64.jpg|||Crypto exchange MEXC Global to 'retire' Mainland China ...|||1200 x 799

https://eltiemponeworleans.com/wp-content/uploads/2020/12/d79885c99abe6ed6b2004b0d1e78f43e-3.jpg|||G ood Investment App For Android - All About Apps|||1680 x 840

https://i.redd.it/wiq7kn88zzl71.jpg|||Pacglobal wallet stuck : PACGlobalOfficial|||2500 x 1406

Top 10 Cryptocurrency Mining Platforms to Try Out in 2022

 $https://usa.inquirer.net/files/2019/04/Best-Place-to-Buy-Cryptocurrency-Our-Exchange-Choices.jpg |||Best-Place-to-Buy-Cryptocurrency-Our-Exchange-Choices.jpg |||Best-Place-to-Buy-Cryptocurrency-Our-Exchange-Choices.jpg |||Best-Place-to-Buy-Cryptocurrency-Our-Exchange-Choices.jpg |||Best-Place-to-Buy-Cryptocurrency-Our-Exchange-Choices.jpg |||Best-Place-to-Buy-Cryptocurrency-Our-Exchange-Choices.jpg |||Best-Place-to-Buy-Cryptocurrency-Our-Exchange-Choices.jpg |||Best-Place-to-Buy-Cryptocurrency-Our-Exchange-Choices.jpg |||Best-Place-to-Buy-Cryptocurrency-Our-Exchange-Choices.jpg |||Best-Place-to-Buy-Cryptocurrency-Our-Exchange-Choices.jpg |||Best-Place-to-Buy-Cryptocurrency-Our-Exchange-Choices.jpg |||Best-Place-to-Buy-Cryptocurrency-Our-Exchange-Choices.jpg |||Best-Place-to-Buy-Cryptocurrency-Our-Exchange-Choices.jpg |||Best-Place-to-Buy-Cryptocurrency-Our-Exchange-Choices.jpg |||Best-Place-to-Buy-Cryptocurrency-Our-Exchange-Choices.jpg |||Best-Place-to-Buy-Cryptocurrency-Our-Exchange-Choices.jpg |||Best-Place-to-Buy-Cryptocurrency-Our-Exchange-Choices.jpg |||Best-Place-to-Buy-Cryptocurrency-Our-Exchange-Choices.jpg |||Best-Place-to-Buy-Cryptocurrency-Our-Exchange-Choices.jpg |||Best-Place-to-Buy-Cryptocurrency-Our-Exchange-Choices.jpg |||Best-Place-to-Buy-Cryptocurrency-Our-Exchange-Choices.jpg |||Best-Place-to-Buy-Cryptocurrency-Our-Exchange-Choices.jpg |||Best-Place-to-Buy-Cryptocurrency-Our-Exchange-Choices.jpg ||||}$ 

Place to Buy Cryptocurrency: Our Exchange Choices|||1570 x 884

Top 10 Best Cryptocurrency Exchange Platforms in 2022

TradingView is a financial platform for self-directed traders and investors. They share ideas and hone their trading skills to make consistent profits. Freely access charts and financial instruments from global markets and chat with 7M+ like-minded individuals from US, Europe & amp; Asia. Synced Account Info Your account

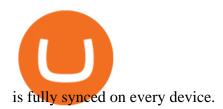

Top 10 Best Cryptocurrency Trading Platforms 2022

Whoop, part two of our MT4 expert advisor course packed a lot of information! Youve learned how to use the Strategy Tester. Youve familiarised yourself with the MetaEditor and created a new expert advisor. Youve built your first EA and simultaneously taken the first steps with MQL4. Thats it for this time.

Expert Advisor Builder - Create indicators and strategies for .

https://i.redd.it/0gor9iqvv4d71.jpg|||Theres currently a competition running on Twitter to get ...||3840 x 2160 Welcome to the sign up process for a MEXC Exchange account. MEXC is the world's leading digital asset trading platform We have set up the industry's top security team to provide users with secure and stable digital asset trading services such as Bitcoin, Litecoin, Ethereum, etc.

https://jumpstarttrading.com/wp-content/uploads/2020/06/Optimus-Futures-Review-1030x773.png|||Best Futures Brokers - The Ultimate Guide to Futures Trading||1030 x 773

Running a full node instead of a lightweight client or using a SPV wallet (as most users do) is an act of support for Bitcoin. Unlike mining, there are no financial incentives for running a full.

https://lh6.googleusercontent.com/GqHrRbDuG8kRxv\_CRJUu-oUTGzeRry7pFW8dgaXsgut9\_gJTvwmtdpsX GmWmt5Ay6L\_ASG2G8rep7vN2H2vhMTNGLSB2bLtFeZXxcxqfzwkklohYFVvvjPvJXcxmIFE17ZD6Rm u6|||PTMC Trading Platform | Elite Trader|||1600 x 867

Optimize, Customize and Create Your MT4 Expert Advisor

Earn Money By Running Crypto Node Our Products Master Nodes A Master Node is a network node (server) whose role is to bring supplementary functionalities on a blockchain. Staking A Staking a validation mechanism on the Blockchain of immobilizing an amount of cryptomonnaies in exchange for awards credited a regular intervals. Shared Nodes

https://images.cointelegraph.com/images/1434\_aHR0cHM6Ly9zMy5jb2ludGVsZWdyYXBoLmNvbS9zdG9y YWdlL3VwbG9hZHMvdmlldy8yYjYzZjBkNzU0Y2JINTE2YmI4NTgzMTEwYzYxMTgxOC5qcGc=.jpg|||B lockchain-powered VR game hopes to win coveted Steam award|||1434 x 955

https://i.redd.it/pfzd2ywwi5871.jpg|||Is it normal for new eToro accounts to get this kind of ...|||1080 x 2400 http://news.cqg.com/sites/default/files/images/2015 CQG M New Layout.png|||CQG Desktop | CQG News|||1920 x 1138

https://c.mql5.com/forextsd/forum/165/screen\_2.jpg|||Mt4 Ea Programming|||1361 x 805

Each cryptocurrency has its network with a set of nodes communicating with each other to verify blocks. Bitcoin, for instance, has a bitcoin network and a set of nodes that communicate with each other randomly. Each node has the authority to verify and validate all Bitcoin transactions and validate every block.

https://www.financecompanies.us/wp-content/uploads/2019/10/Forex-Trading.png|||Thinkorswim Alerts When Anything On Watchlist Moves Up Usd ...|||1920 x 1080

https://www.dailyforex.com/files/etoro open account page.png|||eToro Review 2021: Pros and Cons Revealed|||1577 x 794

http://profit-rating.com/assets/images/resources/mt4/002.png|||A review of the trading platform MetaTrader 4 (MT4)|||1180 x 786

Creation - Expert Advisors - Auto Trading - MetaTrader 4 Help

https://betanews.com/wp-content/uploads/2014/03/tradingview.jpg|||tradingview|||1920 x 1080

\$50 eToro Sign Up Bonus & amp; \$50 eToro Referral Bonus

https://lh5.googleusercontent.com/proxy/kTxsp1ptfNJGuoK8BeyskI9Vrii1MwD2z1CjNRldqvhX-om1tPMm B2Ni64TQloSMV6wEDTPc1YnVFsgTpJTsOPjJ9zPISBEOodFUyNuMz9AaXt9GW4S6s5DL9baEt2pdtsXX 6Ao2eiXtk2\_FLpbQhp5sdrU8\_Tjy2Us3nGyc=s0-d||Expert Advisor Vs Script ~ Download Signal Metatrader ...||2398 x 3078

A Beginners Guide to Cryptocurrency Nodes - Crypto Adventure

https://fxlmwpmedia.s3.amazonaws.com/wp-content/uploads/2021/03/29130556/tvc\_c3d65e45eff72bc5e6493

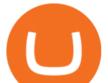

3ca3b76db3d.png|||Moving Averages Keeping Gold Bearish - Forex News by FX ...|||1230 x 807 How to Make Money With an Ethereum Node More Than .

Cboe Global Markets - Global Exchange Operator

By running masternodes Horizen has three types of nodes: Regular full nodes A full node with the ability to run a wallet. Secure nodes A full node which support TLS encryption for communication between. Super nodes Very powerful nodes (processing power) for sidechain operations and support of Dapps.

https://s.getwinpcsoft.com/screenshots/6368/6368297\_2.jpg|||Innovest System MT4 download for free - GetWinPCSoft||1267 x 780

Please read our disclaimer on investment related topics before proceeding.. Cryptocurrency, especially Bitcoin, remains as a hot topic since 2013. In January 2013, 1 Bitcoin was worth around \$20 and in early 2021, the value of 1 Bitcoin has reached \$50,000.

http://news.cqg.com/sites/default/files/images/CQGHeatMappedGlobalMarketDashboardV2.PNG|||Heat-MappedGlobalMarketDashboard | CQG News|||1866 x 1017

https://partners.cqg.com/sites/default/files/images/CQG\_IC\_M\_2.png|||CQG Integrated Client Resources | CQG Partner Support||1636 x 959

https://newfxtools.com/wp-content/uploads/2020/03/Screen-Shot-2019-10-28-at-19.42.22.png|||MT4

Automated Robot/Indicator/EA Programming Service - New ...|||2700 x 1470

top10-forexbrokers.com|||1917 x 816

https://coincentral.com/wp-content/uploads/2020/08/word-image-33.png|||Etoro Kyc / Etoro Review The Social Trading Platform ...|||1262 x 1410

The Motley Fools Stock Picks - A Potential Game-Changer

https://fr.tradingview.com/i/VaGeQqXF/|||Comment inverser votre graphique pour NASDAQ:AMZN par ...||1833 x 1055

MT4 builders are designed to generate customized Expert Advisors by compiling MQL4 or MQL5 code. Some of the following EA builders are web-based, others require installation. When you create your first customized EA you are advised to test it risk-free in a Demo Account before trading for real money. Here are the free Expert Advisor Builders:

https://www.realforexreviews.com/wp-content/uploads/2019/07/eToro-demo-account.jpg|||eToro's Popular Investor Has High Hopes for Blockchain|||1280 x 844

https://pbs.twimg.com/media/FHErF62WQAI4xpu.jpg|||Babak Hemmati @hemmati\_babak - Twitter Profile | Sotwe||1080 x 1080

To create an expert advisor from scratch, you simply need to know a few MQL4 Basics. We have just that on our MQL4 Programming Basics Page . We also include a ,free to download, template expert advisor to help you learn from seeing an actual working EA. Download Expert Advisors (MT4) Don't have time to learn MQL4 code?

https://cdn-ak.f.st-hatena.com/images/fotolife/y/yamarkz/20171219/20171219184750.png|||How To Get A Bitcoin Node | How Bitcoin Owner Earn Money|||1024 x 806

https://www.asktraders.com/wp-content/uploads/2019/12/why-closing-etoro-account.jpg|||How To Delete Your eToro Account (2021 Guide)|||1542 x 800

https://fxlmwpmedia.s3.amazonaws.com/wp-content/uploads/2021/04/15093154/ADA-15-04-2021.png|||Card anos Bull Run Gains Strength: Ready to Test New ATH ...|||1381 x 811

MXC Exchange Rebrands to MEXC Global As Part of Its

Best Crypto Exchanges and Investing Platforms. Here is our list of the 10 best cryptocurrency exchanges and investing or trading platforms. The cyrpto offers that appear on this site are from companies from which The College Investor receives compensation.

Click "Install thinkorswim" above to automatically select the installer appropriate for your operating system and click 'Run'. The download may take anywhere from a couple of minutes to

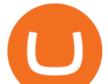

half an hour depending upon the speed of your Internet connection.

How to Open a New Account on eToro: - eToro

https://inlinemanual.com/assets/static/etoro-screenshot.7c6a9da.a43738cebf02a5e4bcdc3b0cce786cce.png|||eT oro - Learning a new way to invest - Inline Manual Ltd.|||1999 x 1018

MXC exchange is a world-famous exchange platform. They aim at providing a secure and convenient asset trading service for over 400,000 daily users. They support Bitcoin, Litecoin, Ethereum, Ethereum Classic and other major cryptocurrencies.

thinkorswim: Trade. Invest. App for iPhone - Free Download .

CQG Product Overview

Earn money by running Crypto Nodes

https://www.binoption.net/wp-content/uploads/2017/02/eToro-Login-Process-Binoption.jpg|||eToro Review: Best Social And Copy Trading Platform App ...||1904 x 1183

TradingView Apps on the App Store

CQG Support - Demo Features

eToro - The Worlds Leading Social Trading and Investing .

https://i0.wp.com/purepowerpicks.com/wp-content/uploads/2020/05/Trading-View-4-Chart-Layout.jpg?w=16 25.8&ssl=1||Best Charting Tool: TradingView | Pure Power Picks | Stock ...||1625 x 913

EA Builder Pro - Build a free MT4 or MT5 expert advisor (EA)

https://www.etoro.com/wp-content/uploads/2014/01/Screenshot\_2014-01-22-09-40-32.png|||Markets & amp; Stocks for eToro OpenBook on Android - eToro|||1080 x 1920

https://crypto.org/docs/assets/img/aws\_launch.8f40202b.png|||Mainnet/Testnet: Running Nodes using AWS 1-click ...||2556 x 1237

https://static.coindesk.com/wp-content/uploads/2018/11/Screen-Shot-2018-11-08-at-10.02.31-AM.png|||CoinD esk Launches the Crypto-Economics Explorer, A New Way ...||2946 x 1740

0.0000001576 LOVELY/USDT \_Bitcoin Quotes MEXC Exchange

CQG's innovations have become industry standards. We lead the industry in providing reliable market data, superior decision-making tools, and order execution software with customer support that understands the trader. Integrated market data, analytics, and trade routing. Multi-asset consolidated market data feed from more than seventy-five sources.

eToro Promotions: \$250 Bonus w/ \$5,000 Crypto Purchase, Give .

https://d2.alternativeto.net/dist/s/c00deca8-2de3-df11-aa71-0200d897d049\_1\_full.jpg?format=jpg&width =1200&height=1200&mode=crop|||Advor Free Download|||1200 x 1200

https://www.iexpertadvisor.com/connect-help/html/vtsMetaeditor.jpg|||Editor|||1220 x 850

Customer & amp; Account Service Tool - Logon

https://forexstronger.com/wp-content/uploads/2021/08/etoro-review\_Plan-de-travail-1-1536x1097.png|||eToro Review: advantages and disadvantages - Broker Trading|||1536 x 1097

CQG began serving United States traders in 1980, expanding to Europe in 1988 and to Asia in 1998. In 2010, CQG launched Continuum, a new division for API Enterprise Solutions. CQG now leads the industry in providing reliable data, superior decision-making tools, and order execution software with customer support that understands the trader.

CQG Products - CQG QTrader

https://agentlasopa338.weebly.com/uploads/1/2/5/3/125373407/511057257.php|||Mt4 Decompiler Software - agentlasopa|||1588 x 1136

TradingView Free ???? Download TradingView App for Windows PC or Mac

thinkorswim mobile Stock Trading App TD Ameritrade

https://www.binoption.net/wp-content/uploads/2017/02/eToro-Demo-Account-Binoption.jpg|||eToro Review: Best Social And Copy Trading Platform App ...||1920 x 1192

Croeseid Testnet: Running Nodes. Pre-requisites; Step 1. Get the Crypto.org Chain testnet binary; Step 2. Configure chain-maind; Step 3. Run everything; Step 4. Perform Transactions; Croeseid testnet faucet and

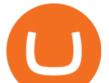

explorer; Mainnet/Testnet: Running Nodes using AWS 1-click Deployment. Step 1. AWS Account Creation; Step 2. Common Setup; Step 3. Running a full node; Step 4.

https://bitcoinworldreport.com/wp-content/uploads/2021/12/bitcoin-price-prediction-2022.jpg|||Bitcoin value prediction 2022: Crypto specialists make BTC ...||1200 x 900

Is Thinkorswim free? Thinkorswim is free to download and use. Thinkorswim takes 0\$ commission on online stocks, ETF, and options trades. You can read more about Thinkorswim fees policy here. Is Thinkorswim safe? Thinkorswim is a safe and trustworthy platform created by one of the largest brokerage firms in the United States TD Ameritrade.

Invest. and enjoy it on your iPhone, iPad and iPod touch. Dont miss a minute of the market. Put the power of thinkorswim right in your pocket with our trading app. Manage your positions, find quotes, charts, and studies, get support, and place trades easily and securelyall right from your phone or tablet.

Valid for a limited time, eToro is offering a \$50 welcome bonus for new customers when they sign up using a referral link. All you have to do after sign up is deposit \$50 into your account. To qualify, you need to be a new eToro customer, and you must verify your account within six months from the date of registration.

MEXC Exchange - MEXC Bitcoin Trading Platform\_Ethereum .

https://panbeta.com/wp-content/uploads/2021/12/Crypto-exchange-MEXC-Global-will-block-the-accounts-ofclients.jpg|||Crypto trade MEXC International will block the accounts of ...||1200 x 858

https://res.cloudinary.com/dl4a1x3wj/image/upload/v1612440532/mobapp/uniswap-clone-script.png|||Uniswa p Clone Script | Uniswap Clone Software | Build DEX ...||1600 x 900

https://newfxtools.com/wp-content/uploads/2020/04/Screen-Shot-2020-04-15-at-10.47.40-1920x1188.png|||M T4 Automated Robot/Indicator/EA Programming Service - New ...||1920 x 1188

https://bodybyladd.com/blogimgs/https/cip/1.bp.blogspot.com/-ltYvoSZuMyg/V80tNBhvBeI/AAAAAAAA \_U/wMqwehXu7XwoaMQJCu2HRHalCOYKMl6mgCLcB/s1600/ffc.png|||Metatrader expert advisor tutorial - Canada examples ...||1600 x 900

TradingView Run TradingView in distraction-free window, manage multiple TradingView accounts easily and more with the unofficial TradingView desktop app for macOS, Windows and Linux on WebCatalog. Get Desktop App from WebCatalog Use Web App Don't have WebCatalog installed? Download WebCatalog. Benefits of Desktop App: Manage Multiple Accounts

Download thinkorswim Mobile for iOS to whether you are a bull or a bear, trade anywhere with the world's most powerful trading platform in the palm of your hand.

Cboe APIs - Cboe Equities & amp; Options Data - Cboe DataShop APIs

Top 10 Cryptocurrency Trading Platforms to Look for in 2020 Bitcoin has started the year with a bang, and the value is up by over 17% to date, raising the curiosity of analysts and investors. Nevertheless, cryptocurrency is much more than just Bitcoin and is one of the hottest trends, even in 2020.

Customer & amp; Account Service Tool - Logon

Expert Advisor Generator for MT4 & amp; MT5 - Forex Robot Factory

Crypto.org Mainnet: Running a Full Node Crypto.org Chain

https://rumahhijabaqila.com/img/expert-advisor-programming-for-metatrader-5-pdf-download.jpg|||Expert advisor programming for metatrader 5 pdf download ...|||1920 x 1080 TradingView Desktop now supports Macs on Apple M1 chip .

Software TradingView has an intuitive interface that is easy to use. It has many features (indicators, sentiment, portfolios, and alerts) that make it a very functional application. The support team is knowledgeable and responsive. TradingView is a social networking service for financial analysis, algorithmic trading, and technical analysis.

https://pbs.twimg.com/media/EqiOqroVkAEzsYS.jpg:large|||MEXC Fans on Twitter: "????#MXC New Year's Celebration -Red ...||1600 x 900

MEXC Exchange - Reviews & amp; Markets CoinCodex

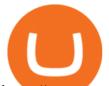

https://www.metatrader5.com/i/gallery/4.png|||Expert advisor programming for metatrader 5 pdf | Expert ...||1180 x 786

https://www.finq.com/sites/all/themes/finq2020/Content/Images/Pages/tradingview/tablet-banner-1-img-2@3 x.png|||tradingview | Finq.com|||1860 x 1005

https://kajabi-storefronts-production.global.ssl.fastly.net/kajabi-storefronts-production/themes/1150294/setting s\_images/8RuA6MtnQQ2c3mga3bGw\_FRF\_Optimzer.png|||Forex Robot Factory Pricing|||1581 x 1044 MEXC.com - Sign Up for MEXC

https://zexprwire.com/wp-content/uploads/2021/07/image-11.png|||MEXC Partners with Unicrypt Expanding its Ecosystem ...||1600 x 966

https://www.optioninvest.net/wp-content/uploads/2019/03/eToro-Demo-Option-Invest.jpg|||eToro Review - Best Social & amp; Copy Trading App Or A Scam ...||1920 x 1192

Optimize, Customize and Create Your MT4 Expert Advisor Ive been helping traders build MT4 Expert Advisors for over 7 years now. My EA Builder has been sold in over 90 countries.

MEXC Exchange is the worlds first user-friendly digital asset service provider, providing real-time prices of crypto tokens such as Bitcoin BTC, Litecoin LTC, and Ethereum ETH. It has hundreds of digital asset deals and investment information. Buy Bitcoin on MEXC Exchange!

TradingView for PC Windows or MAC for Free

Monthly Dividend ETF - 7% Target Distribution Rate - forbes.com

https://buyshares.co.nz/wp-content/uploads/2020/12/eToro-Create-Account-1536x885.jpg|||eToro Review NZ Fees, Features, Pros and Cons Revealed ...||1536 x 885

Top 10 Cryptocurrency Price Prediction Platforms to Follow .

Since the first release of TradingView Desktop, we have received many requests from users for a version catering to Apple computers with M1 chips. So were excited to announce today a brand new version of TradingView Desktop for Mac that adds support for the Apple M1 in addition to Intel architecture. Apple has done a good job of ensuring app compatibility on its new platform, but nonetheless, a natively supported app on the new Apple silicon processors will be more stable and offer better .

http://www.cqg.com/sites/default/files/images/ic\_graphics.png|||CQG Integrated Client | CQG, Inc.||1919 x 1052

https://www.asktraders.com/wp-content/uploads/2019/12/etoro-setting-page.jpg|||How To Delete Your eToro Account (2021 Guide)|||1541 x 801

https://bucketeer-e05bbc84-baa3-437e-9518-adb32be77984.s3.amazonaws.com/public/images/bc208561-f5bc -4ae4-bc3e-2eecd00fef60\_1916x1134.png|||Crypto: Explain It Like I'm 5 - by Ryan Allis - Coinstack|||1916 x 1134

https://smartforexlearning.com/wp-content/uploads/2016/07/Screen-Shot-2016-07-18-at-19.45.15-e14688681 02126.png||Expert Advisor Builder Mt4 Forex | Forex Ripper System||1752 x 959

Such nodes require extraordinary amounts of storage and memory. It often takes hours to join and sync to the network with a full node. Running a full node with cloud services will likely require you to pay a monthly service fee. Compare this with using a light node. These take up less space and can be small enough to run on mobile devices.

Crypto exchange MEXC Global to 'retire' Mainland China user .

Just a few more steps to activate your eToro account. First Name. . Antilles +599 New Caledonia +687 New Zealand +64 Nicaragua +505 Niger +227 Nigeria +234 Niue .

Download the latest version of Thinkorswim free in English on .

Videos for Cqg+trader

In your bank account, add eToro Money as a new payee using your eToro Money Account number and sort code which can be found in the Cash screen (the screen that you automatically see when you open your eToro Money app). Do this by clicking the Account tab, in which your name, account number and sort code are displayed.

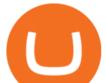

The website also gives information on every cryptocurrency, such as the year of creation, the current price, circulating supply, and more, which is similar to what Coin Market Cap does. Moreover, Crypto Rating publishes reviews on ICOs and cryptocurrency exchanges, making it an all-round crypto information platform you should follow. 7. CoinPedia

Thinkorswim

https://www.asktraders.com/wp-content/uploads/2020/07/Etoro-Deleting-Your-Account-2048x1153.jpg|||How To Delete Your eToro Account (2021 Guide)|||2048 x 1153

My Crypto Heroes (MCHC) at MEXC MEXC Global Blog

In this article, we have enlisted the top crypto mining platforms that crypto miners can check out in 2022. StormGain: StormGain is one of the most easy-to-use mining platforms. It has a one-click mining process that does not require any local resources. StormGain is an all-in-one crypto platform where the users can buy, sell, trade, exchange .

(end of excerpt)